## **Funkce POSUN a dynamický graf**

D

Funkce POSUN patří mezi vyhledávací funkce Excelu a běžnými uživateli je neprávem opomíjena. Funkce POSUN je velmi užitečná funkce při adresování dynamických oblastí.

Funkce POSUN vrátí odkaz na oblast, která obsahuje určený počet řádků a sloupců, od určité buňky nebo oblasti buněk.

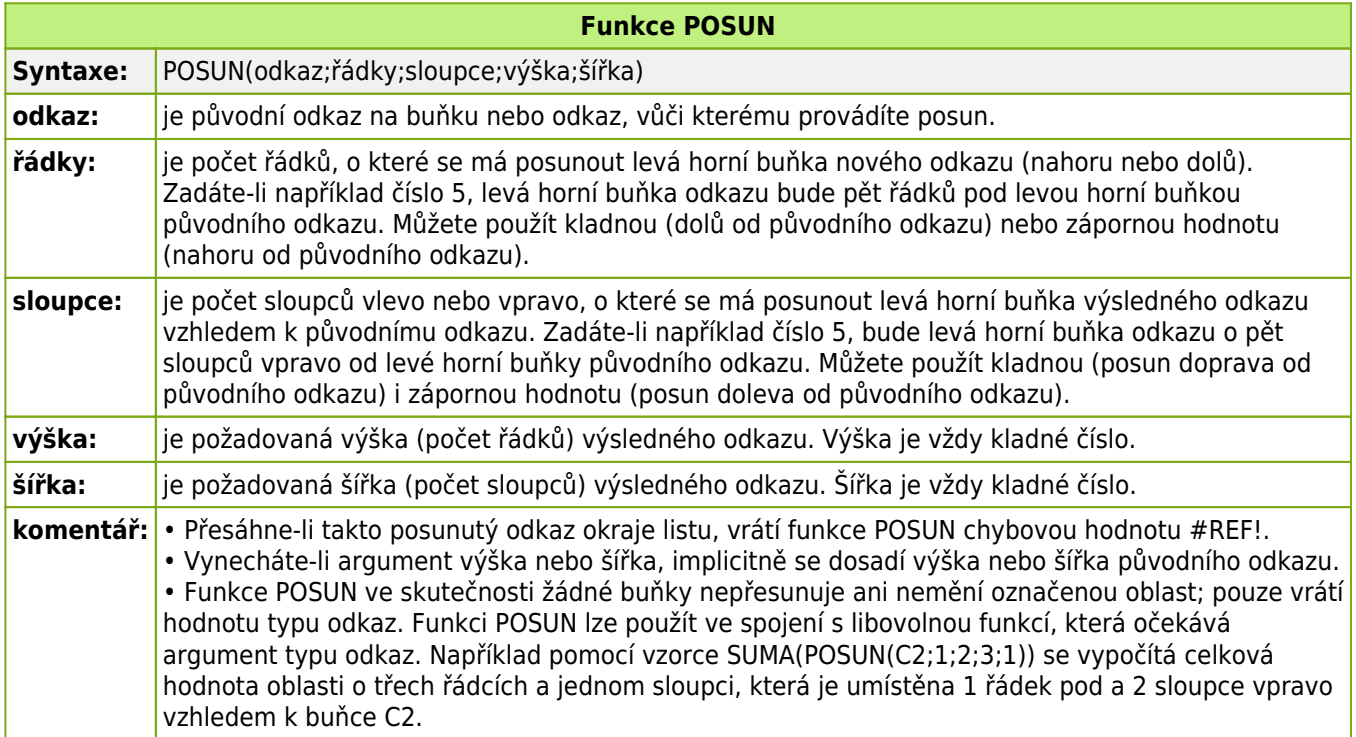

Příklady:

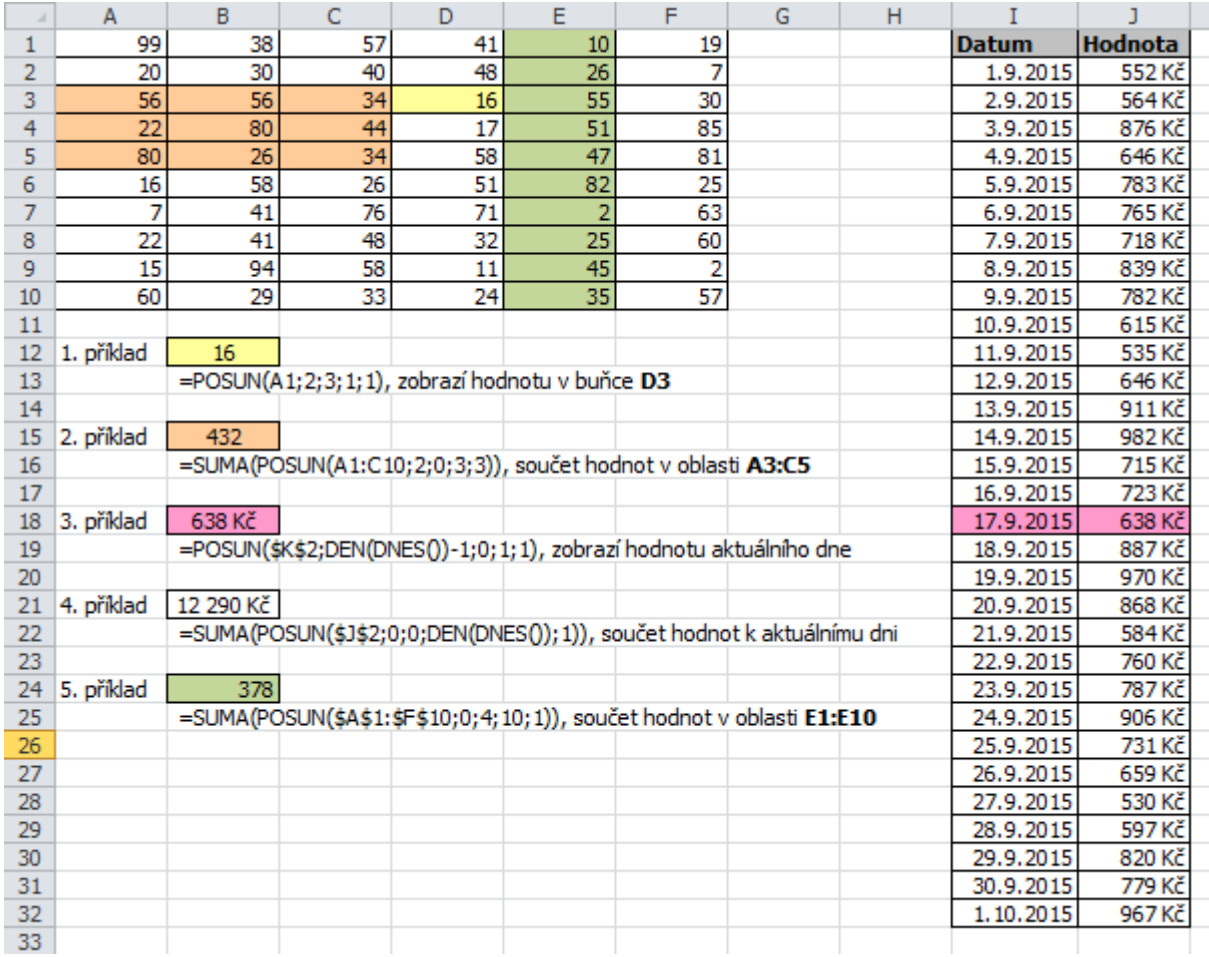

Dalším příkladem využití funkce POSUN může být dynamický graf. Představte si tabulku, ve které máte záznamy z každého dne. Graf, který vychází z takové tabulky může mít na ose X až 365 hodnot a tím se pak graf stává prakticky nečitelný. V tomto případě využijeme funkce POSUN k definování dynamické oblasti, která bude mít dva parametry. První bude lupa a druhý posun. Tato dynamická oblast nám zajistí lepší čitelnost grafu.

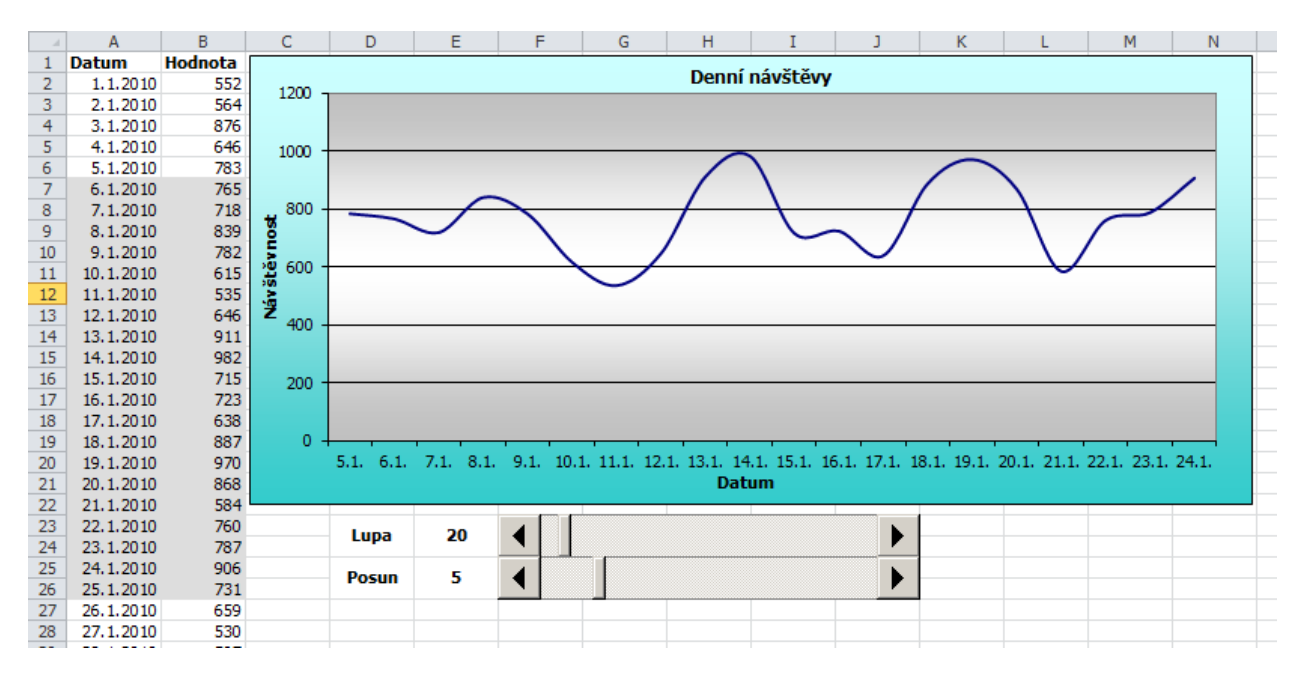

Soubor s příklady funkce POSUN včetně ukázkového dynamického grafu můžete stáhnou zde: [Nejste přihlášen\(a\)](http://wall.cz/index.php?m=reg).

**Autor:** [admin](http://wall.cz/index.php?m=profile&id=admin) • **Vydáno:** 5.11.2010 16:00 • **Přečteno:** 29622x